## Sony\_Xperia 1 V 數據漫遊開關

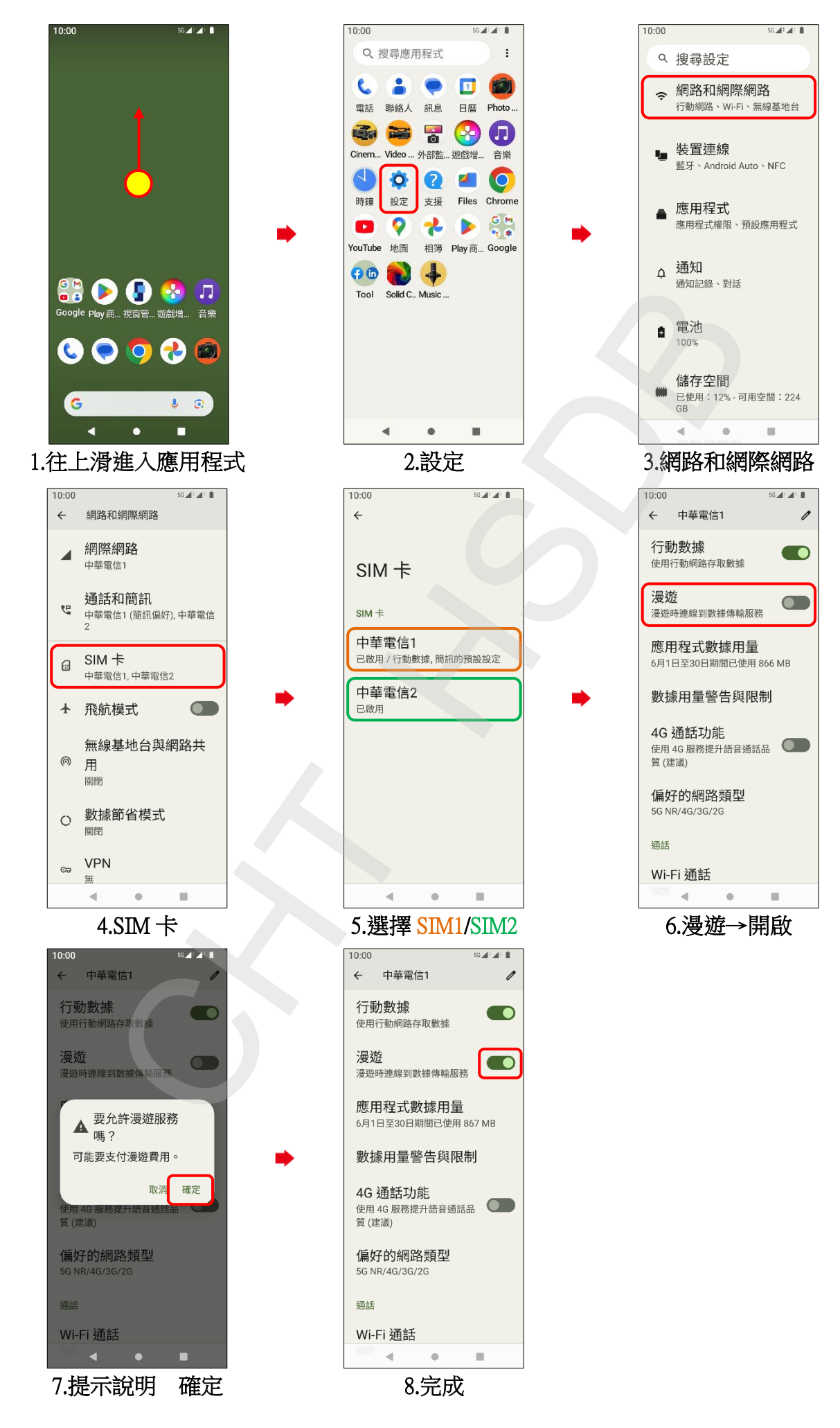